# Package 'xportr'

March 28, 2024

<span id="page-0-0"></span>Title Utilities to Output CDISC SDTM/ADaM XPT Files Version 0.4.0 Description Tools to build CDISC compliant data sets and check for CDISC compliance. License MIT + file LICENSE URL <https://atorus-research.github.io/xportr/>, <https://github.com/atorus-research/xportr> BugReports <https://github.com/atorus-research/xportr/issues> Depends  $R$  ( $>= 3.5$ ) **Imports** checkmate, cli, dplyr  $(>= 1.0.2)$ , glue  $(>= 1.4.2)$ , haven  $(>=$ 2.5.0), lifecycle, magrittr, purrr  $(>= 0.3.4)$ , readr, rlang  $(>= 0.5.4)$ 0.4.10), stringr  $(>= 1.4.0)$ , tidyselect Suggests DT, knitr, labelled, metacore, readxl, rmarkdown, testthat  $(>= 3.0.0)$ , with r VignetteBuilder knitr Config/testthat/edition 3 Encoding UTF-8 RoxygenNote 7.3.1 NeedsCompilation no Author Eli Miller [aut, cre] (<<https://orcid.org/0000-0002-2127-9456>>), Ben Straub [aut], Zelos Zhu [aut], Ethan Brockmann [aut], Vedha Viyash [aut], Andre Verissimo [aut], Sophie Shapcott [aut], Celine Piraux [aut], Kangjie Zhang [aut], Adrian Chan [aut], Sadchla Mascary [aut], Atorus/GSK JPT [cph]

<span id="page-1-0"></span>Maintainer Eli Miller <Eli.Miller@AtorusResearch.com> Repository CRAN Date/Publication 2024-03-28 08:40:03 UTC

# R topics documented:

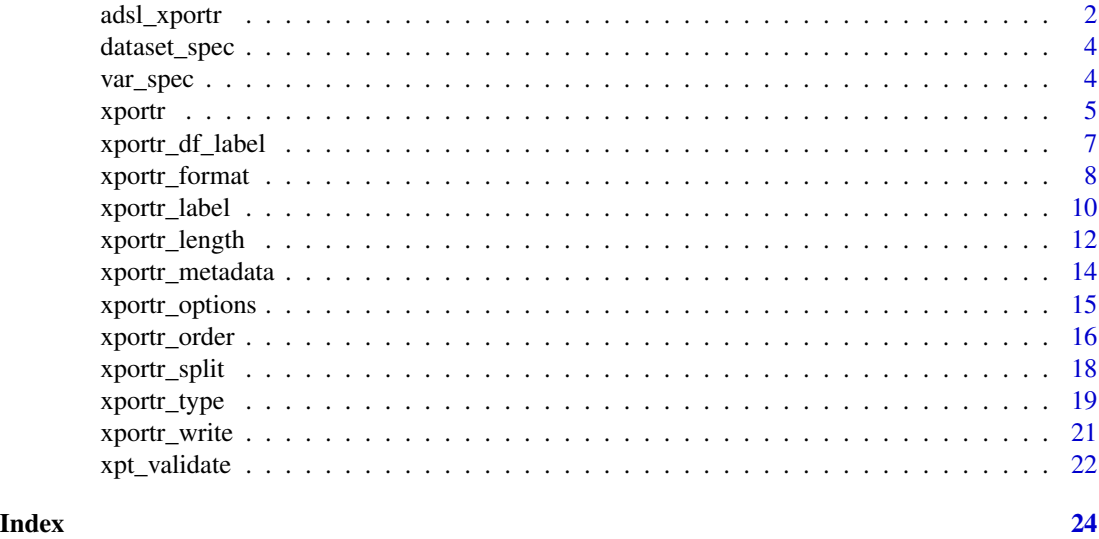

adsl\_xportr *Analysis Dataset Subject Level*

# Description

An example dataset containing subject level data

# Usage

data("adsl\_xportr")

#### Format

adsl\_xportr:

A data frame with 306 rows and 51 columns:

STUDYID Study Identifier

USUBJID Unique Subject Identifier

SUBJID Subject Identifier for the Study

RFSTDTC Subject Reference Start Date/Time

RFENDTC Subject Reference End Date/Time

RFXSTDTC Date/Time of First Study Treatment

RFXENDTC Date/Time of Last Study Treatment RFICDTC Date/Time of Informed Consent RFPENDTC Date/Time of End of Participation DTHDTC Date/Time of Death DTHFL Subject Death Flag SITEID Study Site Identifier AGE Age AGEU Age Units SEX Sex RACE Race ETHNIC Ethnicity ARMCD Planned Arm Code ARM Description of Planned Arm ACTARMCD Actual Arm Code ACTARM Description of Actual Arm COUNTRY Country DMDTC Date/Time of Collection DMDY Study Day of Collection TRT01P Planned Treatment for Period 01 TRT01A Actual Treatment for Period 01 TRTSDTM Datetime of First Exposure to Treatment TRTSTMF Time of First Exposure Imputation Flag TRTEDTM Datetime of Last Exposure to Treatment TRTETMF Time of Last Exposure Imputation Flag TRTSDT Date of First Exposure to Treatment TRTEDT Date of Last Exposure to Treatment TRTDURD Total Treatment Duration (Days) **SCRFDT** Screen Failure Date EOSDT End of Study Date EOSSTT End of Study Status FRVDT Final Retrieval Visit Date RANDDT Date of Randomization DTHDT Date of Death DTHDTF Date of Death Imputation Flag DTHADY Relative Day of Death LDDTHELD Elapsed Days from Last Dose to Death LSTALVDT Date Last Known Alive SAFFL Safety Population Flag RACEGR1 Pooled Race Group 1 AGEGR1 Pooled Age Group 1 REGION1 Geographic Region 1 LDDTHGR1 Last Dose to Death - Days Elapsed Group 1 DTH30FL Death Within 30 Days of Last Trt Flag DTHA30FL Death After 30 Days from Last Trt Flag DTHB30FL Death Within 30 Days of First Trt Flag

# <span id="page-3-0"></span>Source

Dataset created by admiral::use\_ad\_template("adsl")

dataset\_spec *Example Dataset Specification*

# Description

Example Dataset Specification

# Usage

data("dataset\_spec")

#### Format

dataset\_spec: A data frame with 1 row and 9 columns: Dataset chr: Dataset Description chr: Dataset description Class chr: Dataset class Structure lgl: Logical, indicating if there's a specific structure Purpose chr: Purpose of the dataset Key, Variables chr: Join Key variables in the dataset Repeating chr: Indicates if the dataset is repeating Reference Data lgl: Reference Data Comment chr: Additional comment

var\_spec *Example Dataset Variable Specification*

#### Description

Example Dataset Variable Specification

#### Usage

data("var\_spec")

#### <span id="page-4-0"></span>xportr  $\sim$  5

# Format

var\_spec: A data frame with 216 rows and 19 columns: Order Order of variable Dataset Dataset Variable Variable Label Variable Label Data Type Data Type Length Variable Length Significant Digits Significant Digits Format Variable Format Mandatory Mandatory Variable Flag Assigned Value Variable Assigned Value Codelist Variable Codelist Common Common Variable Flag Origin Variable Origin Pages Pages Method Variable Method Predecessor Variable Predecessor Role Variable Role Comment Comment Developer Notes Developer Notes

xportr *Wrapper to apply all core xportr functions and write xpt*

# Description

Wrapper to apply all core xportr functions and write xpt

#### Usage

```
xportr(
  .df,
  var_metadata = NULL,
  df_meta = NULL,
  domain = NULL,
  verbose = NULL,
 path,
  strict_checks = FALSE
\mathcal{E}
```
#### Arguments

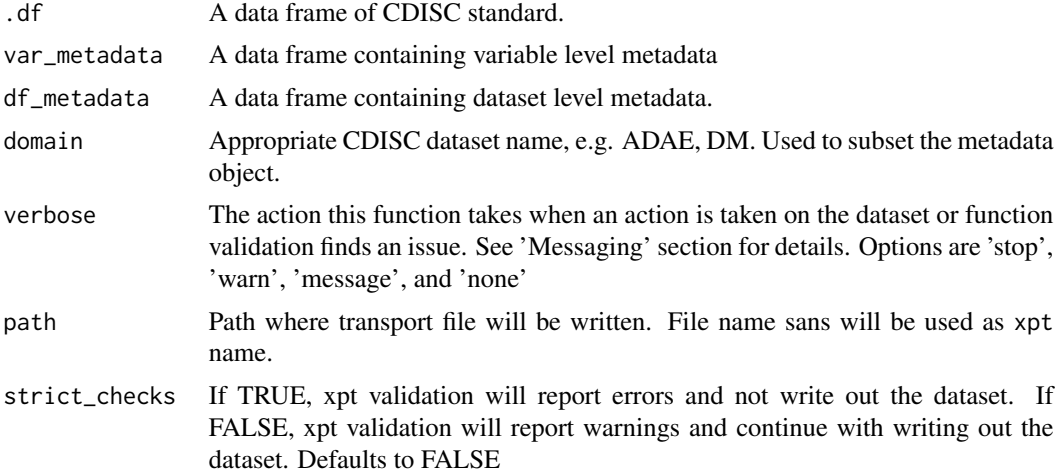

# Value

Returns the input dataframe invisibly

```
data("adsl_xportr", "dataset_spec", "var_spec")
adsl <- adsl_xportr
library(magrittr)
test_dir <- tempdir()
pipeline_path <- file.path(test_dir, "adslpipe.xpt")
xportr_path <- file.path(test_dir, "adslxptr.xpt")
dataset_spec_low <- setNames(dataset_spec, tolower(names(dataset_spec)))
names(dataset_spec_low)[[2]] <- "label"
var_spec_low <- setNames(var_spec, tolower(names(var_spec)))
names(var_spec_low)[[5]] <- "type"
adsl %>%
  xportr_metadata(var_spec_low, "ADSL", verbose = "none") %>%
  xportr_type() %>%
  xportr_length() %>%
  xportr_label() %>%
  xportr_order() %>%
  xportr_format() %>%
  xportr_df_label(dataset_spec_low) %>%
  xportr_write(pipeline_path)
# `xportr()` can be used to apply a whole pipeline at once
xportr(
```
# <span id="page-6-0"></span>xportr\_df\_label 7

```
adsl,
var_metadata = var_spec_low,
df_metadata = dataset_spec_low,
domain = "ADSL",
verbose = "none",
path = xportr_path
```
xportr\_df\_label *Assign Dataset Label*

#### Description

)

Assigns dataset label from a dataset level metadata to a given data frame. This is stored in the 'label' attribute of the dataframe.

#### Usage

xportr\_df\_label(.df, metadata = NULL, domain = NULL, metacore = deprecated())

#### Arguments

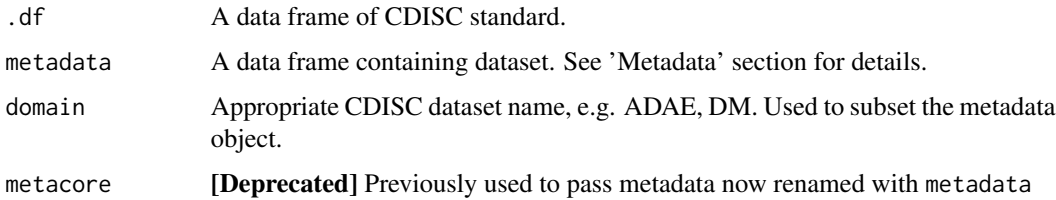

#### Value

Data frame with label attributes.

#### Metadata

The argument passed in the 'metadata' argument can either be a metacore object, or a data.frame containing the data listed below. If metacore is used, no changes to options are required.

For data.frame 'metadata' arguments two columns must be present:

- 1. Domain Name passed as the 'xportr.df\_domain\_name' option. Default: "dataset". This is the column subset by the 'domain' argument in the function.
- 2. Label Name passed as the 'xportr.df\_label' option. Default: "label". Character values to update the 'label' attribute of the dataframe This is passed to haven::write\_xpt to note the label.

# Examples

```
adsl <- data.frame(
 USUBJID = c(1001, 1002, 1003),
  SIFED = c(001, 002, 003),
 AGE = c(63, 35, 27),
  SEX = c("M", "F", "M")\lambdametadata <- data.frame(
  dataset = c("adsl", "adae"),label = c("Subject-Level Analysis", "Adverse Events Analysis")
\mathcal{L}adsl <- xportr_df_label(adsl, metadata, domain = "adsl")
```
xportr\_format *Assign SAS Format*

# Description

Assigns a SAS format from a variable level metadata to a given data frame. If no format is found for a given variable, it is set as an empty character vector. This is stored in the 'format.sas' attribute.

## Usage

```
xportr_format(
  .df,
  metadata = NULL,
 domain = NULL,
 verbose = NULL,
  metacore = deprecated()
\lambda
```
# Arguments

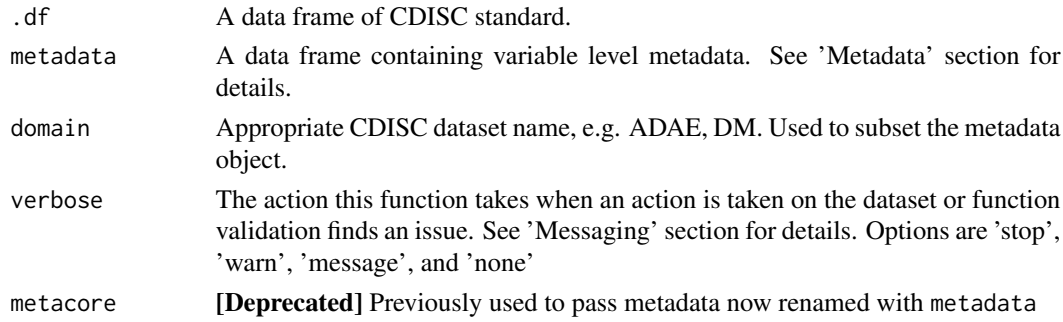

# Value

Data frame with SASformat attributes for each variable.

<span id="page-7-0"></span>

# xportr\_format 9

#### Format Checks

This function carries out a series of basic checks to ensure the formats being applied make sense.

Note, the 'type' of message that is generated will depend on the value passed to the verbose argument: with 'stop' producing an error, 'warn' producing a warning, or 'message' producing a message. A value of 'none' will not output any messages.

- 1. If the variable has a suffix of DT, DTM, TM (indicating a numeric date/time variable) then a message will be shown if there is no format associated with it.
- 2. If a variable is character then a message will be shown if there is no \$ prefix in the associated format.
- 3. If a variable is character then a message will be shown if the associated format has greater than 31 characters (excluding the \$).
- 4. If a variable is numeric then a message will be shown if there is a \$ prefix in the associated format.
- 5. If a variable is numeric then a message will be shown if the associated format has greater than 32 characters.
- 6. All formats will be checked against a list of formats considered 'standard' as part of an ADaM dataset. Note, however, this list is not exhaustive (it would not be feasible to check all the functions within the scope of this package). If the format is not found in the 'standard' list, then a message is created advising the user to check.

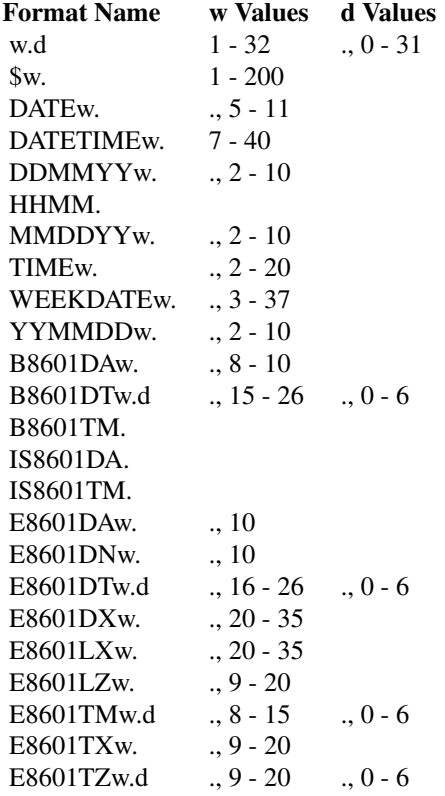

#### Metadata

The argument passed in the 'metadata' argument can either be a metacore object, or a data.frame containing the data listed below. If metacore is used, no changes to options are required.

For data.frame 'metadata' arguments three columns must be present:

- 1. Domain Name passed as the 'xportr.domain\_name' option. Default: "dataset". This is the column subset by the 'domain' argument in the function.
- 2. Format Name passed as the 'xportr.format\_name' option. Default: "format". Character values to update the 'format.sas' attribute of the column. This is passed to haven::write to note the format.
- 3. Variable Name passed as the 'xportr.variable\_name' option. Default: "variable". This is used to match columns in '.df' argument and the metadata.

#### Examples

```
adsl <- data.frame(
 USUBJID = c(1001, 1002, 1003),
 BRTHDT = c(1, 1, 2))
metadata <- data.frame(
 dataset = c("adsl", "adsl"),variable = c("USUBJID", "BRTHDT"),
 format = c(NA, "DATE9.")\mathcal{L}adsl <- xportr_format(adsl, metadata, domain = "adsl")
```
xportr\_label *Assign Variable Label*

# Description

Assigns variable label from a variable level metadata to a given data frame. This function will give detect if a label is greater than 40 characters which isn't allowed in XPT v5. If labels aren't present for the variable it will be assigned an empty character value. Labels are stored in the 'label' attribute of the column.

#### Usage

```
xportr_label(
  .df,
 metadata = NULL,
 domain = NULL,verbose = NULL,
  metacore = deprecated()
)
```
<span id="page-9-0"></span>

#### xportr\_label 11

#### Arguments

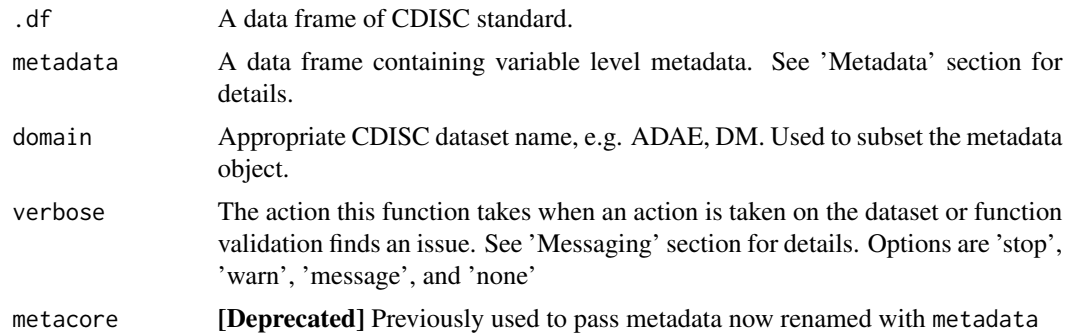

# Value

Data frame with label attributes for each variable.

#### Messaging

label\_log() is the primary messaging tool for xportr\_label(). If there are any columns present in the '.df' that are not noted in the metadata, they cannot be assigned a label and a message will be generated noting the number or variables that have not been assigned a label.

If variables were not found in the metadata and the value passed to the 'verbose' argument is 'stop', 'warn', or 'message', a message will be generated detailing the variables that were missing in metadata.

#### Metadata

The argument passed in the 'metadata' argument can either be a metacore object, or a data.frame containing the data listed below. If metacore is used, no changes to options are required.

For data.frame 'metadata' arguments three columns must be present:

- 1. Domain Name passed as the 'xportr.domain\_name' option. Default: "dataset". This is the column subset by the 'domain' argument in the function.
- 2. Variable Name passed as the 'xportr.variable\_name' option. Default: "variable". This is used to match columns in '.df' argument and the metadata.
- 3. Variable Label passed as the 'xportr.label' option. Default: "label". These character values to update the 'label' attribute of the column. This is passed to haven::write to note the label.

```
adsl <- data.frame(
 USUBJID = c(1001, 1002, 1003),
 SITEID = c(001, 002, 003),
 AGE = c(63, 35, 27),
 SEX = c("M", "F", "M"))
metadata <- data.frame(
```

```
dataset = "adsl",
 variable = c("USUBJID", "SITEID", "AGE", "SEX"),
 label = c("Unique Subject Identifier", "Study Site Identifier", "Age", "Sex")
)
adsl <- xportr_label(adsl, metadata, domain = "adsl")
```
xportr\_length *Assign SAS Length*

# Description

Assigns the SAS length to a specified data frame, either from a metadata object or based on the calculated maximum data length. If a length isn't present for a variable the length value is set to maximum data length for character columns, and 8 for non-character columns. This value is stored in the 'width' attribute of the column.

# Usage

```
xportr_length(
  .df,
  metadata = NULL,
  domain = NULL,
  verbose = NULL,
  length_source = c("metadata", "data"),
 metacore = deprecated()
)
```
# Arguments

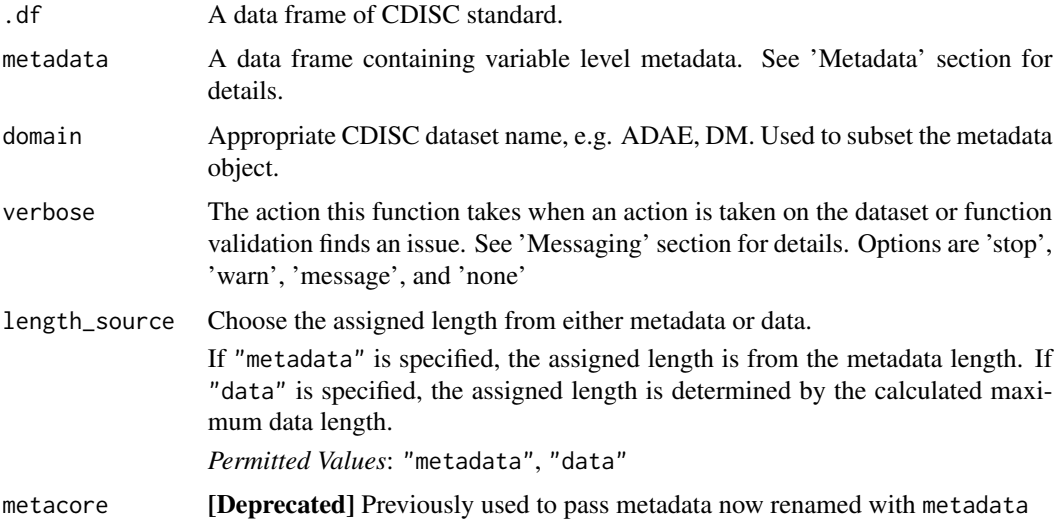

<span id="page-11-0"></span>

# xportr\_length 13

#### Value

Data frame with SAS default length attributes for each variable.

## **Messaging**

length\_log is the primary messaging tool for xportr\_length. If there are any columns present in the '.df' that are not noted in the metadata, they cannot be assigned a length and a message will be generated noting the number or variables that have not been assigned a length.

If variables were not found in the metadata and the value passed to the 'verbose' argument is 'stop', 'warn', or 'message', a message will be generated detailing the variables that were missing in the metadata.

#### Metadata

The argument passed in the 'metadata' argument can either be a {metacore} object, or a data.frame containing the data listed below. If metacore is used, no changes to options are required.

For data.frame 'metadata' arguments three columns must be present:

- 1. Domain Name passed as the 'xportr.domain\_name' option. Default: "dataset". This is the column subset by the 'domain' argument in the function.
- 2. Variable Name passed as the 'xportr.variable\_name' option. Default: "variable". This is used to match columns in '.df' argument and the metadata.
- 3. Variable Label passed as the 'xportr.length' option. Default: "length". These numeric values to update the 'width' attribute of the column. This is passed to haven::write to note the variable length.

```
adsl <- data.frame(
  USUBJID = c(1001, 1002, 1003),
  BRTHDT = c(1, 1, 2))
metadata <- data.frame(
  dataset = c("adsl", "adsl"),
  variable = c("USUBJID", "BRTHDT"),
  length = c(10, 8)\mathcal{L}adsl <- xportr_length(adsl, metadata, domain = "adsl", length_source = "metadata")
```
#### Description

Sets metadata and/or domain for a dataset in a way that can be accessed by other xportr functions. If used at the start of an xportr pipeline, it removes the need to set metadata and domain at each step individually. For details on the format of the metadata, see the 'Metadata' section for each function in question.

#### Usage

```
xportr_metadata(.df, metadata = NULL, domain = NULL, verbose = NULL)
```
#### Arguments

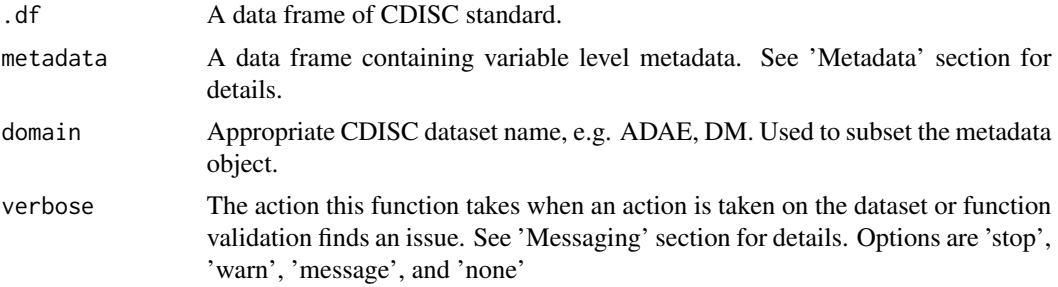

#### Value

.df dataset with metadata and domain attributes set

```
metadata <- data.frame(
  dataset = "test",
  variable = c("Subj", "Param", "Val", "NotUsed"),
  type = c("numeric", "character", "numeric", "character"),
  format = NA,
  order = c(1, 3, 4, 2))
adlb <- data.frame(
  Subj = as.character(123, 456, 789),
  Different = c("a", "b", "c"),Val = c("1", "2", "3"),
  Param = c("param1", "param2", "param3")
)
xportr_metadata(adlb, metadata, "test")
```
# <span id="page-14-0"></span>xportr\_options 15

```
library(magrittr)
adlb %>%
 xportr_metadata(metadata, "test") %>%
 xportr_type() %>%
 xportr_order()
```
xportr\_options *Get or set xportr options*

#### Description

There are two mechanisms for working with options for xportr. One is the [options\(\)](#page-0-0) function, which is part of base R, and the other is the xportr\_options() function, which is in the xportr package. The reason for these two mechanisms is has to do with legacy code and scoping.

The [options\(\)](#page-0-0) function sets options globally, for the duration of the R process. The [getOption\(\)](#page-0-0) function retrieves the value of an option. All xportr related options of this type are prefixed with "xportr.".

#### Usage

```
xportr_options(...)
```
#### Arguments

... Options to set, with the form name = value or a character vector of option names.

Options with options()

- xportr.df\_domain\_name defaults to "dataset": The name of the domain "name" column in dataset metadata.
- xportr.df\_label defaults to "label": The column noting the dataset label in dataset metadata.
- xportr.domain\_name defaults to "dataset": The name of the domain "name" column in variable metadata.
- xportr.variable\_name defaults to "variable": The name of the variable "name" in variable metadata.

**xportr.type\_name** defaults to "type": The name of the variable type column in variable metadata. xportr.label defaults to "label": The name of the variable label column in variable metadata.

- xportr.length defaults to "length": The name of the variable length column in variable metadata.
- xportr.order\_name defaults to "order": The name of the variable order column in variable metadata.
- **xportr.format name** defaults to "format": The name of the variable format column in variable metadata.
- <span id="page-15-0"></span>xportr.format\_verbose defaults to "none": The default argument for the 'verbose' argument for xportr\_format.
- xportr.label\_verbose defaults to "none": The default argument for the 'verbose' argument for xportr\_label.
- xportr.length\_verbose defaults to "none": The default argument for the 'verbose' argument for xportr\_length.
- xportr.type\_verbose defaults to "label": The default argument for the 'verbose' argument for xportr\_type.
- xportr.character\_types defaults to "character": The default character vector used to explicitly coerce R classes to character XPT types.
- xportr.character\_metadata\_types defaults to c("character", "char", "text", "date", "posixct", "posixt", "datetime", "time", "partialdate", "partialtime", "partialdatetime", "incompletedatetime", "durationdatetime", "intervaldatetime"): The default character vector used to explicitly coerce R classes to character XPT types.
- xportr.numeric\_metadata\_types defaults to c("integer", "numeric", "num", "float"): The default character vector used to explicitly coerce R classes to numeric XPT types.
- xportr.numeric\_types defaults to c("integer", "float", "numeric", "posixct", "posixt", "time", "date"): The default character vector used to explicitly coerce R classes to numeric XPT types.

#### Options with xportr\_options()

Alternative to the options(), the xportr\_options() function can be used to set the options. The xportr\_options() function also returns the current options when a character vector of the options keys are passed into it. If nothing is passed into it, it returns the state of all xportr options.

#### Examples

```
xportr_options("xportr.df_label")
xportr_options(xportr.df_label = "data_label", xportr.label = "custom_label")
xportr_options(c("xportr.label", "xportr.df_label"))
xportr_options()
```
xportr\_order *Order variables of a dataset according to Spec*

#### Description

The dplyr::arrange() function is used to order the columns of the dataframe. Any variables that are missing an order value are appended to the end of the dataframe after all of the variables that have an order.

xportr\_order 17

#### Usage

```
xportr_order(
  .df,
 metadata = NULL,
  domain = NULL,verbose = NULL,
  metacore = deprecated()
)
```
# Arguments

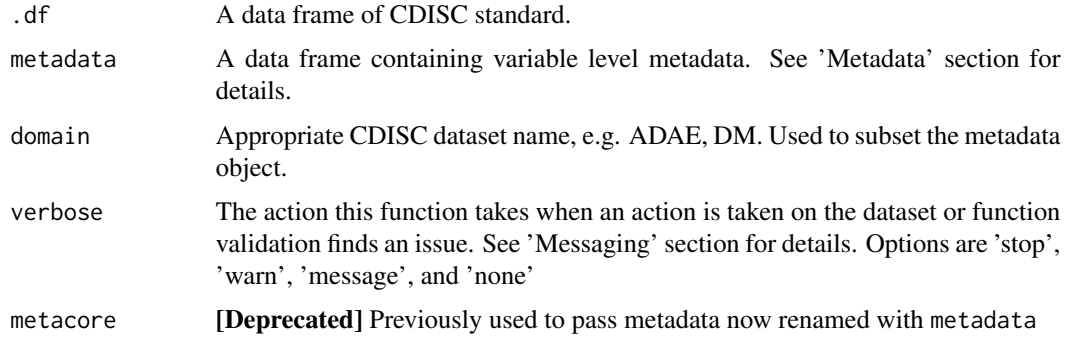

#### Value

Dataframe that has been re-ordered according to spec

#### Messaging

var\_ord\_msg() is the primary messaging tool for xportr\_order(). There are two primary messages that are output from var\_ord\_msg(). The first is the "moved" variables. These are the variables that were not found in the metadata file and moved to the end of the dataset. A message will be generated noting the number, if any, of variables that were moved to the end of the dataset. If any variables were moved, and the 'verbose' argument is 'stop', 'warn', or 'message', a message will be generated detailing the variables that were moved.

The second primary message is the number of variables that were in the dataset, but not in the correct order. A message will be generated noting the number, if any, of variables that have been reordered. If any variables were reordered, and the 'verbose' argument is 'stop', 'warn', or 'message', a message will be generated detailing the variables that were reordered.

#### Metadata

The argument passed in the 'metadata' argument can either be a metacore object, or a data.frame containing the data listed below. If metacore is used, no changes to options are required.

For data.frame 'metadata' arguments three columns must be present:

1. Domain Name - passed as the 'xportr.domain\_name' option. Default: "dataset". This is the column subset by the 'domain' argument in the function.

- <span id="page-17-0"></span>2. Variable Name - passed as the 'xportr.variable\_name' option. Default: "variable". This is used to match columns in '.df' argument and the metadata.
- 3. Variable Order passed as the 'xportr.order\_name' option. Default: "order". These values used to arrange the order of the variables. If the values of order metadata are not numeric, they will be coerced to prevent alphabetical sorting of numeric values.

#### Examples

```
adsl <- data.frame(
 BRTHDT = c(1, 1, 2),
 STUDYID = c("mid987650", "mid987650", "mid987650"),
 TRT01A = c("Active", "Active", "Placebo"),
 USUBJID = c(1001, 1002, 1003)
)
metadata <- data.frame(
 dataset = c("adsl", "adsl", "adsl", "adsl"),
 variable = c("STUDYID", "USUBJID", "TRT01A", "BRTHDT"),
 order = 1:4)
adsl <- xportr_order(adsl, metadata, domain = "adsl")
```
xportr\_split *Split xpt file output*

#### Description

Per the FDA Study Data Technical Conformance Guide(https://www.fda.gov/media/88173/download) section 3.3.2, dataset files sizes shouldn't exceed 5 GB. If datasets are large enough, they should be split based on a variable. For example, laboratory readings in ADLB can be split by LBCAT to split up hematology and chemistry data.

#### Usage

```
xportr_split(.df, split_by = NULL)
```
#### Arguments

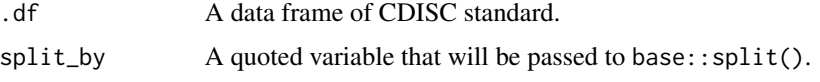

# Details

This function will tell xportr\_write() to split the data frame based on the variable passed in split\_by. When written, the file name will be prepended with a number for uniqueness. These files should be noted in the Reviewer Guides per CDISC guidance to note how you split your files.

<span id="page-18-0"></span>xportr\_type 19

## Value

A data frame with an additional attribute added so xportr\_write() knows how to split the data frame.

# Examples

```
adlb <- data.frame(
 USUBJID = c(1001, 1002, 1003),
  LBCAT = c("HEMATOLOGY", "HEMATOLOGY", "CHEMISTRY")
)
adlb <- xportr_split(adlb, "LBCAT")
```
xportr\_type *Coerce variable type*

# Description

XPT v5 datasets only have data types of character and numeric. xportr\_type attempts to collapse R classes to those two XPT types. The 'xportr.character\_types' option is used to explicitly collapse the class of a column to character using as.character. Similarly, 'xportr.numeric\_types' will collapse a column to a numeric type. If no type is passed for a variable, it is assumed to be numeric and coerced with as.numeric().

# Usage

```
xportr_type(
  .df,
  metadata = NULL,
  domain = NULL,
  verbose = NULL,
 metacore = deprecated()
)
```
#### Arguments

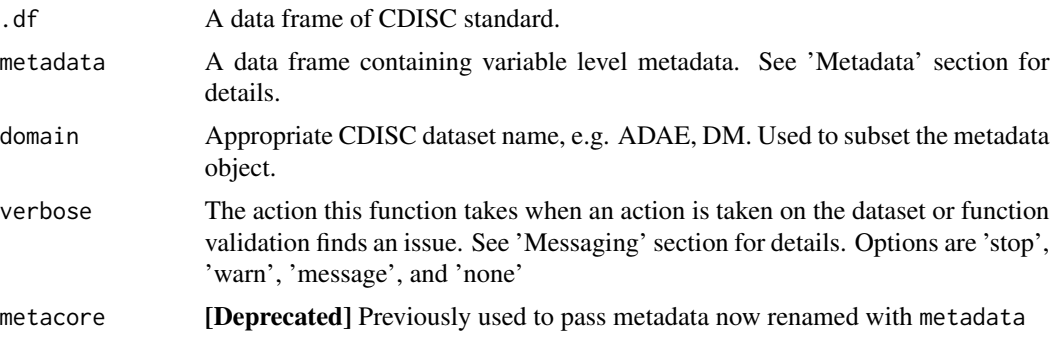

#### Details

Certain care should be taken when using timing variables. R serializes dates based on a reference date of 01/01/1970 where XPT uses 01/01/1960. This can result in dates being 10 years off when outputting from R to XPT if you're using a date class. For this reason, xportr will try to determine what should happen with variables that appear to be used to denote time.

#### Value

Returns the modified table.

#### **Messaging**

type\_log() is the primary messaging tool for xportr\_type(). The number of column types that mismatch the reported type in the metadata, if any, is reported by by xportr\_type(). If there are any type mismatches, and the 'verbose' argument is 'stop', 'warn', or 'message', each mismatch will be detailed with the actual type in the data and the type noted in the metadata.

#### Metadata

The argument passed in the 'metadata' argument can either be a metacore object, or a data.frame containing the data listed below. If metacore is used, no changes to options are required.

For data.frame 'metadata' arguments four columns must be present:

- 1. Domain Name passed as the 'xportr.domain\_name' option. Default: "dataset". This is the column subset by the 'domain' argument in the function.
- 2. Variable Name passed as the 'xportr.variable\_name' option. Default: "variable". This is used to match columns in '.df' argument and the metadata.
- 3. Variable Type passed as the 'xportr.type\_name'. Default: "type". This is used to note the XPT variable "type" options are numeric or character.
- 4. (Option only) Character Types The list of classes that should be explicitly coerced to a XPT Character type. Default: c( "character", "char", "text", "date", "posixct", "posixt", "datetime", "time", "partialdate", "partialtime", "partialdatetime", "incompletedatetime", "durationdatetime", "intervaldatetime")'
- 5. (Option only) Numeric Types The list of classes that should be explicitly coerced to a XPT numeric type. Default: c("integer", "numeric", "num", "float")

```
metadata <- data.frame(
  dataset = "test",
  variable = c("Subj", "Param", "Val", "NotUsed"),
  type = c("numeric", "character", "numeric", "character")
\mathcal{L}.df <- data.frame(
  Subj = as.character(123, 456, 789),
  Different = c("a", "b", "c"),Val = c("1", "2", "3"),
  Param = c("param1", "param2", "param3")
```
# <span id="page-20-0"></span>xportr\_write 21

```
\overline{)}df2 <- xportr_type(.df, metadata, "test")
```
xportr\_write *Write xpt v5 transport file*

# Description

Writes a local data frame into SAS transport file of version 5. The SAS transport format is an open format, as is required for submission of the data to the FDA.

#### Usage

```
xportr_write(
  .df,
  path,
  metadata = NULL,
  domain = NULL,
  strict_checks = FALSE,
  label = deprecated()
\mathcal{L}
```
# Arguments

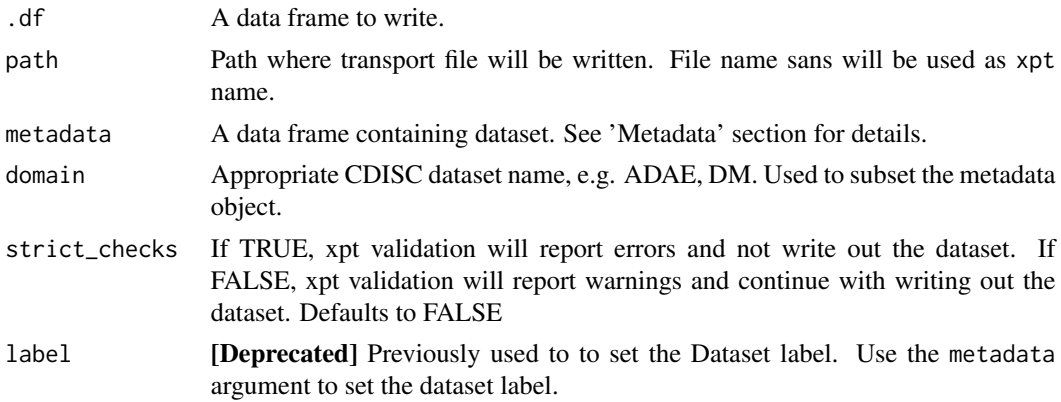

# Details

- Variable and dataset labels are stored in the "label" attribute.
- SAS format are stored in the "SASformat" attribute.
- SAS type are based on the metadata attribute.

#### Value

A data frame. xportr\_write() returns the input data invisibly.

# Metadata

The argument passed in the 'metadata' argument can either be a metacore object, or a data.frame containing the data listed below. If metacore is used, no changes to options are required.

For data.frame 'metadata' arguments two columns must be present:

- 1. Domain Name passed as the 'xportr.df\_domain\_name' option. Default: "dataset". This is the column subset by the 'domain' argument in the function.
- 2. Label Name passed as the 'xportr.df\_label' option. Default: "label". Character values to update the 'label' attribute of the dataframe This is passed to haven::write\_xpt to note the label.

#### Examples

```
adsl <- data.frame(
  SUBL = as.character(123, 456, 789),
  DIFF = c("a", "b", "c"),VAL = c("1", "2", "3"),
  PARAM = c("param1", "param2", "param3")
)
var_spec <- data.frame(
  dataset = "adsl",
  label = "Subject-Level Analysis Dataset",
  data_label = "ADSL"
\lambdaxportr_write(adsl,
  path = paste0(tempdir(), "/adsl.xpt"),
  domain = "ads1",metadata = var_spec,
  strict_checks = FALSE
\mathcal{L}
```
xpt\_validate *Validate Dataset Can be Written to xpt*

#### Description

Function used to validate dataframes before they are sent to haven::write\_xpt for writing.

### Usage

```
xpt_validate(data)
```
#### Arguments

data Dataset to be exported as xpt file

<span id="page-21-0"></span>

xpt\_validate 23

# Value

Returns a character vector of failed conditions

# <span id="page-23-0"></span>Index

∗ datasets adsl\_xportr, [2](#page-1-0) dataset\_spec, [4](#page-3-0) var\_spec, [4](#page-3-0) adsl\_xportr, [2](#page-1-0) dataset\_spec, [4](#page-3-0) getOption(), *[15](#page-14-0)* options(), *[15](#page-14-0)* var\_spec, [4](#page-3-0) xportr, [5](#page-4-0) xportr\_df\_label, [7](#page-6-0) xportr\_format, [8](#page-7-0) xportr\_label, [10](#page-9-0) xportr\_length, [12](#page-11-0) xportr\_metadata, [14](#page-13-0) xportr\_options, [15](#page-14-0) xportr\_order, [16](#page-15-0) xportr\_split, [18](#page-17-0) xportr\_type, [19](#page-18-0) xportr\_write, [21](#page-20-0) xpt\_validate, [22](#page-21-0)